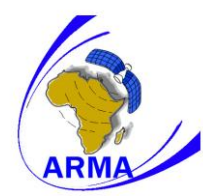

## **Guidelines on how to fill the ARMA F2 Form**

1. Enter the two letter ICAO identifier as contained in *ICAO Doc 7910.*

2. Enter the operator's 3 letter ICAO identifier as contained in *ICAO Doc 8585*. For International General Aviation, enter "YYY" (write the name of the operator/ owner in the Remarks 14 field).

3. Enter the two letter ICAO identifier as contained in *ICAO Doc 7910*.

4. Enter the ICAO designator as contained in *ICAO Doc 8643*, e.g., for Airbus A320‐211, enter A322; for Boeing

B747‐438 enter B744.

5. Enter series of aircraft type or manufacturer's customer designation, e.g., for Airbus A320-211, enter 211; for

Boeing B747‐438, enter 400 or 438.

6. Enter aircraft serial number as given by manufacturer.

- 7. Enter aircraft's current registration number.
- 8. Enter ICAO allocated Aircraft Mode S address code, in HEX.

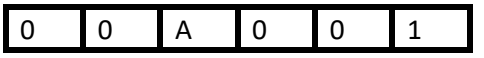

9. Enter **YES** or **NO** indication of airworthiness approval.

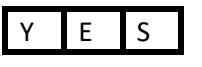

10. Enter date of airworthiness approval. Example: For October 26, 2008 write:

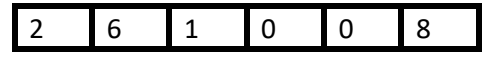

11. Enter yes or no indication of RVSM approval.

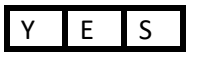

12. Enter date of RVSM approval. Enter date as shown in 10

- 13. Enter date of expiry for RVSM approval. Enter date as shown in 10
- 14. Enter **YES** or **NO** indication of PBCS approval. As shown in 9
- 15. Enter date of PBCS approval. Enter date as shown in 10
- 16. Enter date of RCP240 authorization. Enter date as shown in 10
- 17. Enter date of RSP180 authorization. Enter date as shown in 10
- 18. Enter date of expiry for PBCS approval. Enter date as shown in 10
- 19. Fill in if necessary. Use a separate sheet of paper if insufficient space available.

## **Guidelines on how to fill the ARMA F3 Form**

1. Enter the two letter ICAO identifier as contained in *ICAO Doc 7910*.

2. Enter the operator's 3 letter ICAO identifier as contained in ICAO Doc 8585. For International General Aviation, enter "YYY" (write the name of the operator/ owner in the Remarks 11 field). For military aircraft, enter "MIL".

3. Enter the two letter ICAO identifier as contained in *ICAO Doc 7910*.

4. Enter the ICAO designator as contained in *ICAO Doc 8643*, e.g., for Airbus A320‐211, enter A322; for Boeing B747‐438 enter B744.

5. Enter series of aircraft type or manufacturer's customer designation, e.g., for Airbus A320‐211, enter 211; for Boeing B747‐438, enter 400 or 438.

- 6. Enter aircraft serial number as given by manufacturer.
- 7. Enter aircraft's current registration number.
- 8. Enter ICAO allocated Aircraft Mode S address code.
- 9. Enter date of withdrawal of RVSM approval. Example: For October 26, 2008 write
- 10. Enter the reason of withdrawal of RVSM approval.
- 11. Enter date of withdrawal of RCP240/RSP180/PBCS approval. As shown in 9
- 12. Enter the reason of withdrawal of RCP240/RSP180/PBCS approval.
- 13. Fill in if necessary. Use a separate sheet of paper if insufficient space available.